1. 組数設定 (※混成競技がある場合は混成サブ種目出力の実行が必要です)

各種目の参加人数を元に組数を設定しましょう

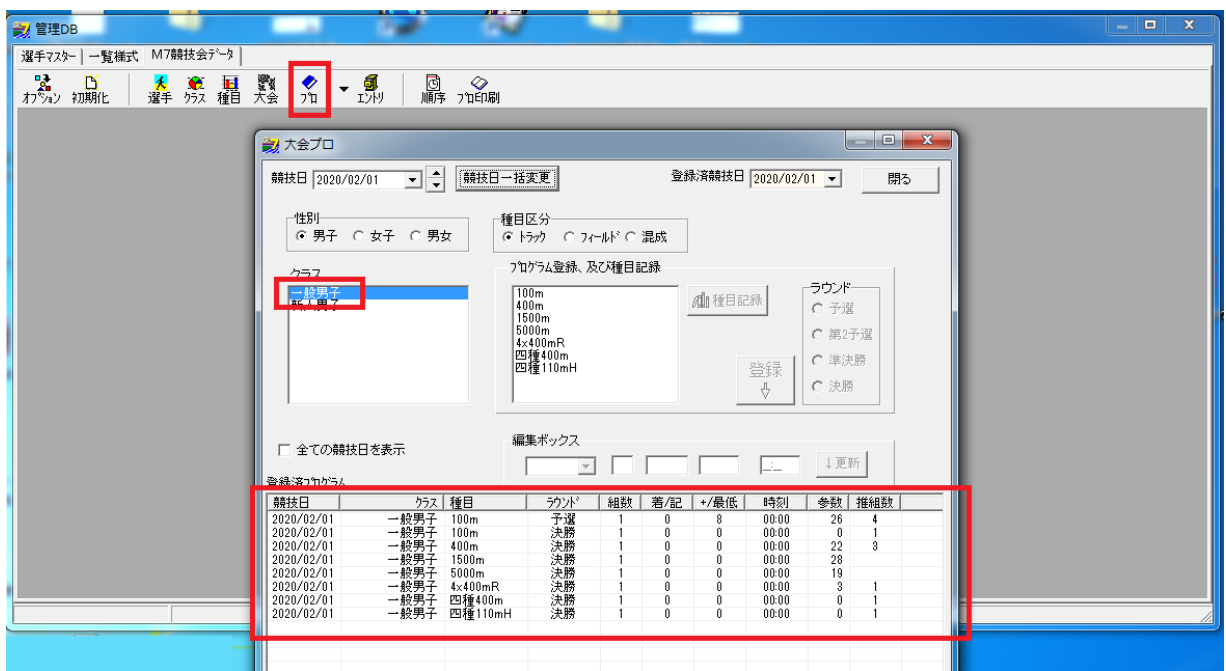

エントリー数と種目種類によって推奨組がでますので、参考にして組数を決定しましょう

| 全ての競技日を表示<br>登録済つみがらん                  |                        |                                                   | 一般男子 100m<br>編集ボックス<br>↓更新<br>00:00<br>予選<br>18 |    |          |           |                                        |          |          |                 |
|----------------------------------------|------------------------|---------------------------------------------------|-------------------------------------------------|----|----------|-----------|----------------------------------------|----------|----------|-----------------|
| 競技日<br>2020/02/01                      | クラス<br>一般男子<br>5.0.007 | 種目<br>100 <sub>m</sub>                            | ラウンド<br>予選<br><b>SAL NW</b>                     | 組数 | 着/記<br>Ũ | +/最低<br>8 | 時刻<br>00:00                            | 参数<br>26 | 推組数<br>4 |                 |
| ----------<br>2020/02/01<br>2020/02/01 | 网络大型大型<br>一般男子<br>一般男子 | <b><i><u>Programment</u></i></b><br>400m<br>1500m | <b>DESCRIPTION</b><br>決勝<br>決勝                  |    | Û<br>0   | Û<br>Û    | <b>SERVICE STATE</b><br>00:00<br>00:00 | 22<br>28 | 3        |                 |
| 2020/02/01<br>2020/02/01               | 一般男子<br>一般男子           | 5000m<br>$4\times 400$ mR                         | 決勝<br>決勝                                        |    | Û<br>Û.  | n<br>Û    | 00:00<br>00:00                         | 19<br>3  |          |                 |
| 2020/02/01<br>2020/02/01               | 一般男子<br>一般男子           | 四種400m<br>四種110mH                                 | 決勝<br>決勝                                        |    | Û<br>Û   | 0<br>0.   | 00:00<br>00:00                         | Û<br>Û   |          | <b>PERSONAL</b> |

上の例では、一般男子 100m 予選の参加人数が 26、推奨組が 4 となっているので、組数を 4 にして更新ボタン を押してみます。

 $\sim$ 

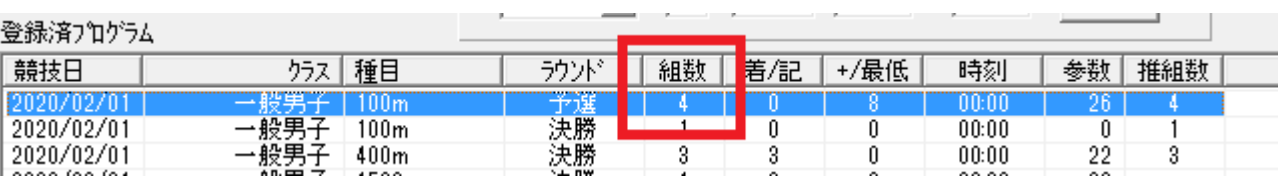

組数が 4 に変わりました。

この要領で全番組の組数を設定してください

## <一般男子>

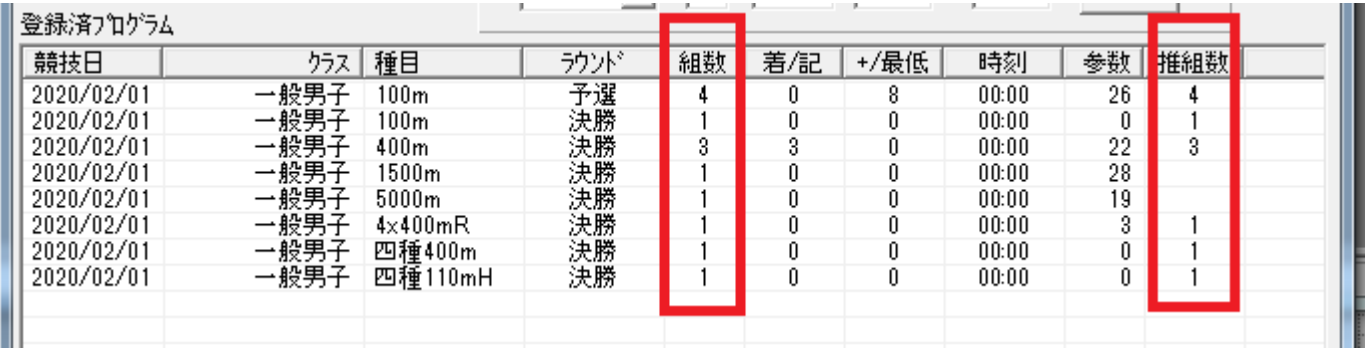

<一般女子>

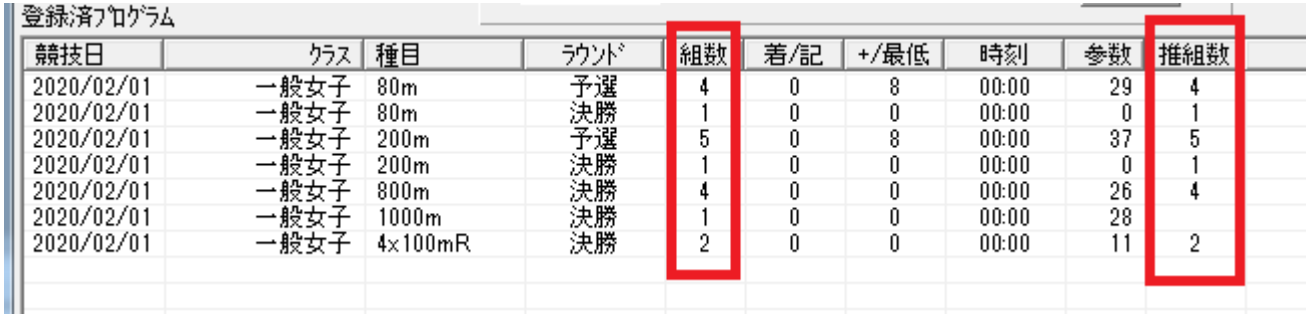

<新人女子>

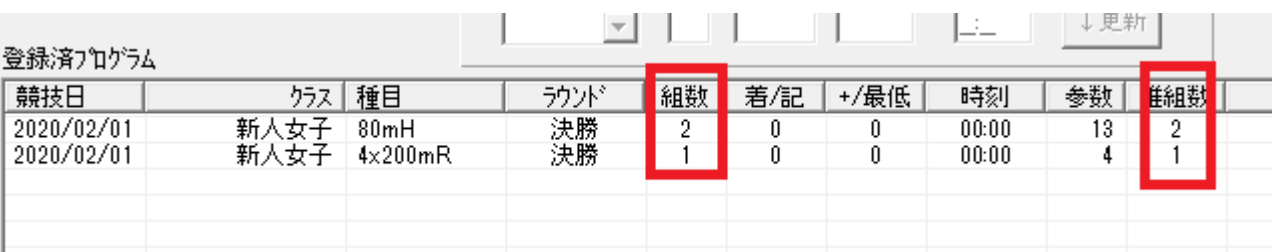

<男女混合>

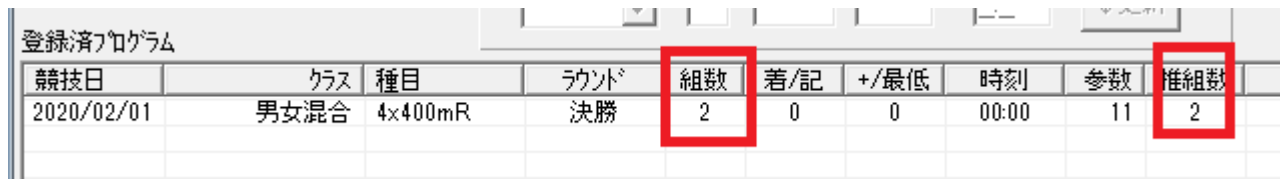

- この文書ここまで -